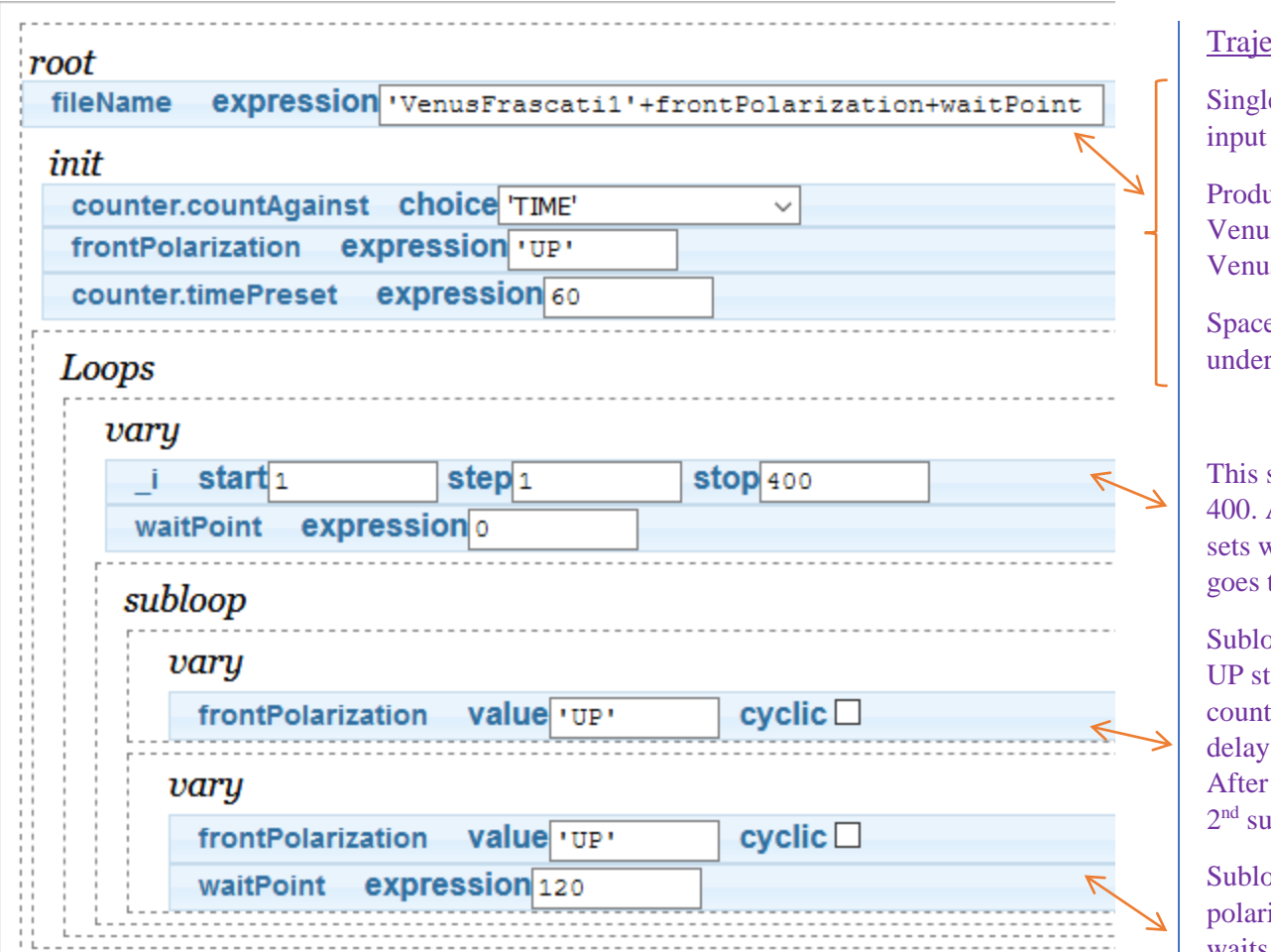

ectory Comments

e quotes are text

ices 2 files: sFrascati1UP0 sFrascati1UP120

es will produce rscores  $\cdot$   $\cdot$ 

steps by 1 from 1 to At each step, this vaitPoint to 0 and to  $1<sup>st</sup>$  subloop.

op flips front pol. to tate. At each step,  $\frac{1}{2}$  60s with no time as waitPoint is 0. count, goes to next  $1000p.$ 

op flips front ization to UP state, waits 120s and then counts 60s. Then, goes back to main loop.